**Scrivere bene un elaborato finale e una tesi di laurea. Alcune regole da seguire.** 

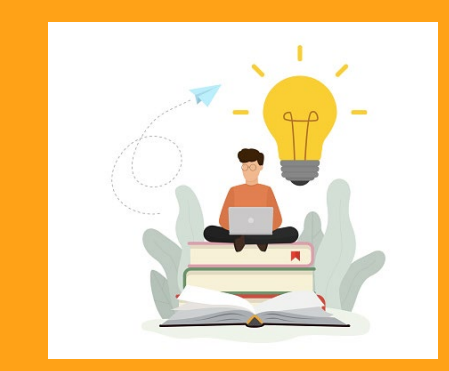

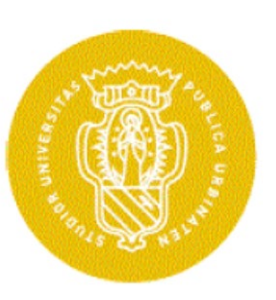

1506 **LINIVERSIT** DEGLI STUDI **DI URBINO CARLO BO** 

**DIPARTIMENTO DI ECONOMIA, SOCIETÀ, POLITICA**

**Scuola di Economia**

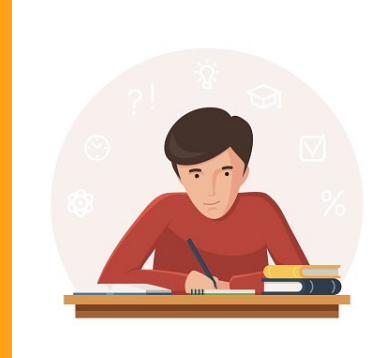

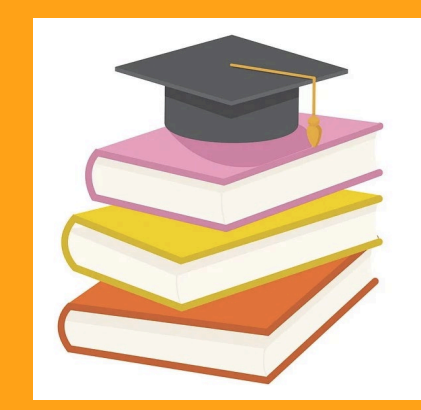

### **STRUTTURA DELLA TESI**

**La tesi/elaborato deve essere articolata/o nelle seguenti parti:**

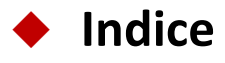

- **Introduzione**
- **Testo diviso in capitoli ed eventualmente in paragrafi, contraddistinti da titolo e numerazione**
- **Conclusioni**
- **Bibliografia ed eventuale sitografia.**

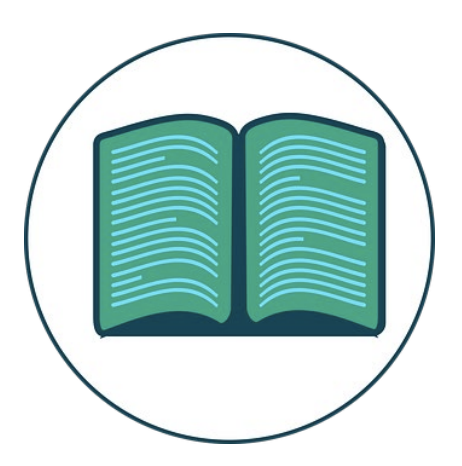

## **INDICE**

L'indice deve essere inserito all'inizio della tesi/elaborato.

Il suo scopo è fornire al lettore una descrizione generale della **struttura del testo**, la **sequenza degli argomenti** trattati, la suddivisione in **capitoli**, **paragrafi** e **eventuali sottoparagrafi**.

Questi ultimi devono essere progressivamente numerati e per ognuno deve essere indicata il **numero della pagina** di riferimento.

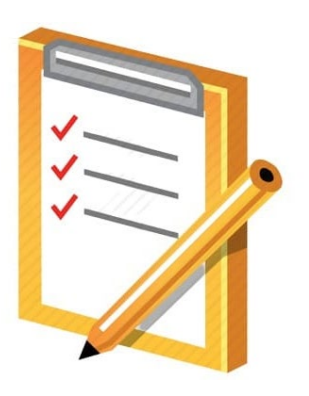

# **INTRODUZIONE E CONCLUSIONE**

### **Introduzione**

L'introduzione deve presentare al lettore l'argomento e il contenuto della tesi. L'introduzione deve quindi indicare:

l'**argomento** trattato nella tesi;

- 
- i **motivi** che rendono interessante e meritevole di analisi l'argomento trattato;
- gli **obiettivi** della tesi;
- l'**articolazione del lavoro** (contenuti dei singoli capitoli);
- la **metodologia** adottata (es. ricerca bibliografica, analisi di un caso, utilizzo di database, questionari, ecc.);
- i **risultati attesi**.

### **Conclusioni**

Le conclusioni hanno l'obiettivo di illustrare in forma sintetica i **principali risultati emersi** dall'analisi svolta nei capitoli della tesi.

Conclusioni e introduzione devono essere legate da un chiaro filo logico. Nell'introduzione si illustrano gli obiettivi del lavoro e si pongono delle **domande**, mentre nelle conclusioni si illustra il modo in cui questi **obiettivi** sono stati raggiunti e quali sono le **risposte** emerse dall'analisi presentata nel lavoro.

# **CITAZIONI BIBLIOGRAFICHE/1**

Nella stesura della/o tesi/elaborato utilizzerete concetti/informazioni tratte da una serie di testi (libri, articoli scientifici, siti web, ecc.) che avrete letto e consultato per acquisire un'adeguata conoscenza dell'argomento di cui tratta il vostro testo.

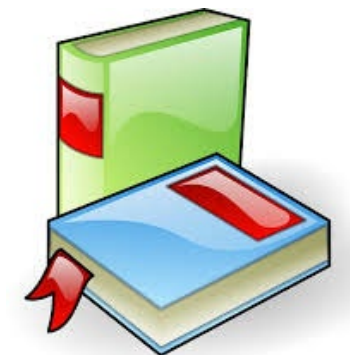

Ogni argomento deve essere introdotto e sviluppato facendo riferimento alle **fonti bibliografiche** che avete consultato, in modo che sia chiara la differenza tra le vostre affermazioni personali e quelle espresse da altri studiosi.

Ciò può avvenire attraverso:

- **citazioni dirette:** se nel vostro elaborato riportate una frase/espressione identica a quella utilizzata dall'autore nell'opera a cui si fa riferimento. La frase/espressione deve essere scritta tra virgolette.

ESEMPIO:

«Retrenchment refers to cost-cutting measures that potentially reduce the scope of a firm's business activities. As prior research shows, this strategic response may help firms survive a crisis in the short run, as it partially offsets lost revenues.» (Wenzel, Stanske & Lieberman, 2020)

- **citazioni indirette:** se nel vostro testo parafrasate i concetti già espressi da un altro autore, evitando quindi di utilizzare esattamente le sue parole.

ESEMPIO

Secondo Wenzel, Stanske & Lieberman (2020) le strategie di retrenchment comportano l'adozione di misure oppure

Le strategie di retrenchment si realizzano attraverso misure ..... (Wenzel, Stanske & Lieberman, 2020)

# **CITAZIONI BIBLIOGRAFICHE/2**

In entrambi i casi (citazioni dirette o indirette), deve essere esplicitamente indicata la **fonte bibliografica**.

Occorre pertanto **inserire i riferimenti bibliografici** delle opere da cui sono state tratte le affermazioni, le opinioni e i concetti riportati nel vostro testo.

I riferimenti bibliografici possono essere indicati nelle note a piè di pagina (**Modalità A)** oppure nel testo (**Modalità B**).

Entrambi i metodi sono corretti.

L'importante è scegliere un metodo e adottarlo in modo uniforme in tutto il lavoro.

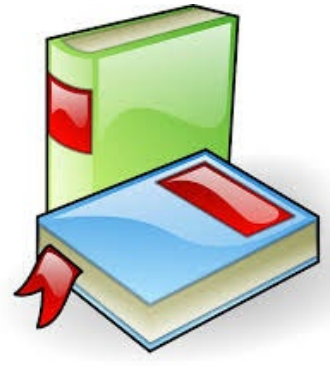

# **NOTE E RIFERIMENTI BIBLIOGRAFICI**

### **Modalità A**

Nel corpo del testo si usano richiami numerici scritti in apice per rimandare alle note a piè di pagina.

Gli apici sono posti subito dopo il termine o nome oppure alla fine della frase (prima del segno di punteggiatura) che riporta il concetto a cui si riferiscono.

In questo caso, nella nota a piè di pagina devono essere riportati analiticamente tutti i dati dell'opera citata, come negli esempi seguenti:

- **a) Libri/Monografie:**
- E. Ries, *The Lean Startup*, Crown Business, New York, 2011.
- **b) Curatele** (monografie con saggi di più autori, curate da uno o più studiosi):
- E. P. Serravalle (a cura di), *Saperi e libertà*, Guerini, Milano, 2000.

### **c) Saggi/Articoli/Report**

- Malmi, T., & Granlund, M. (2009), In search of management accounting theory. *European accounting review*, *18*(3), pp. 597-620.

#### **d) Capitolo di libro curato da altri autori**

- Liotti G. (1985). Un modello cognitivo-comportamentale dell'agorafobia. In: Guidano V.F. e Reda M.A. (a cura di), Cognitivismo e psicoterapia, Franco Angeli, Milano.

### **e) Volume o articolo tratto da un sito Internet**

Si seguono le stesse indicazioni, come nel caso di volumi e articoli stampati, con l'aggiunta di: Testo disponibile online: http://www...(data ultimo accesso: gg/mm/aaaa)

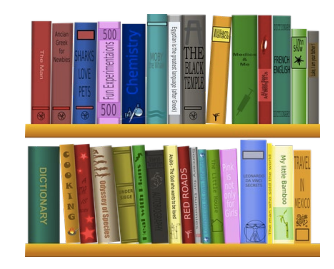

## **NOTE E RIFERIMENTI BIBLIOGRAFICI**

#### **Modalità B**

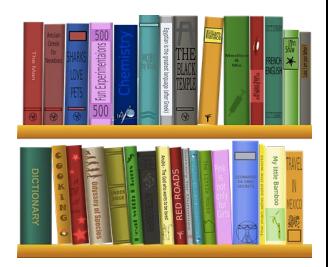

Nel testo della tesi, nel punto in cui si riporta il concetto/dato/informazione tratto da un altro testo o opera di un altro autore, deve essere indicato tra parentesi il cognome dell'autore, l'anno di pubblicazione dell'opera citata e la pagina in cui è contenuto il concetto, dato o affermazione a cui si fa riferimento (Ries, 2011, pag. 131).

Tutti gli altri dati dell'opera (titolo completo, editore, città, ecc.) devono essere riportati esclusivamente nella bibliografia finale.

Adottando questa modalità, quindi, non è previsto l'inserimento di note a piè di pagina.

## **FONTI ONLINE**

Le fonti disponibili online possono essere utilizzate sempre e soltanto dopo averne **accertato serietà e attendibilità scientifica, accademica o giornalistica**, e riportando l'indirizzo per esteso del sito o della pagina consultati.

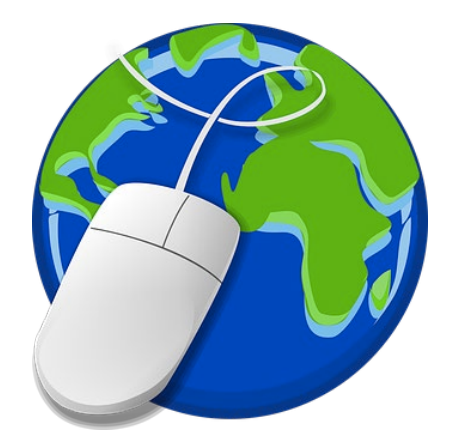

E' necessario consentire al lettore di ritrovare esattamente la stessa fonte utilizzata nel testo della tesi.

#### **Esempio**:

Sorrentino R., "La Bce prepara un nuovo intervento a dicembre", Il Sole 24 Ore, 28 [Ottobre 2020, https://www.ilsole24ore.com/art/la-bce-prepara-nuovo-intervento](https://www.ilsole24ore.com/art/la-bce-prepara-nuovo-intervento-dicembre-ADSEmYy)dicembre-ADSEmYy (data di accesso: 28-10-2020).

Non limitarsi a indicare genericamente [www.ilsole24ore.com](http://www.ilsole24ore.com)

La **data di accesso** indica la data più recente in cui è stata verificata la disponibilità online del testo. E' bene in ogni caso salvare una copia di tutto il materiale citato.

**Non utilizzare mai fonti di cui non è possibile verificare origine e attendibilità!**

# **BIBLIOGRAFIA FINALE**

La bibliografia finale raccoglie le indicazioni bibliografiche di **tutti i testi letti e consultati per la stesura della ricerca** (anche di quelli che non sono stati specificamente citati nelle note esposte nei capitoli della tesi).

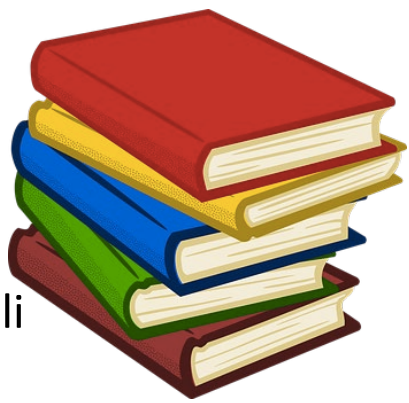

Può essere aggiunta una sezione specifica dedicata ai siti web consultati (**sitografia**), già indicati nelle note.

La lista bibliografica è **ordinata alfabeticamente per cognome** (Rossi P. e non P. Rossi) e presenta tutti gli estremi bibliografici necessari a identificare il testo (autore, titolo, data di pubblicazione, casa editrice, sito internet, ecc.).

#### **Esempi**

- Charmaz K., "Grounded Theory: Objectivist and Constructivist Methods", in Denzin N.K., Lincoln Y.S. (a cura di), *Handbook of Qualitative Research,* London Sage, 2000.
- Watson J., "Failure Rates for Female-Controlled Businesses: Are They Any Different?", *Journal of Small Business Management*, Vol. 41, n. 3, 2003.

## **PLAGIO**

Ricordarsi che il **plagio è un reato ai sensi del Codice del Diritto d'Autore.**

**I docenti utilizzano specifici software che controllano i testi e verificano la coincidenza con altri testi** presenti sul web o nel computer di chi effettua il controllo (es. Compilatio)**.** 

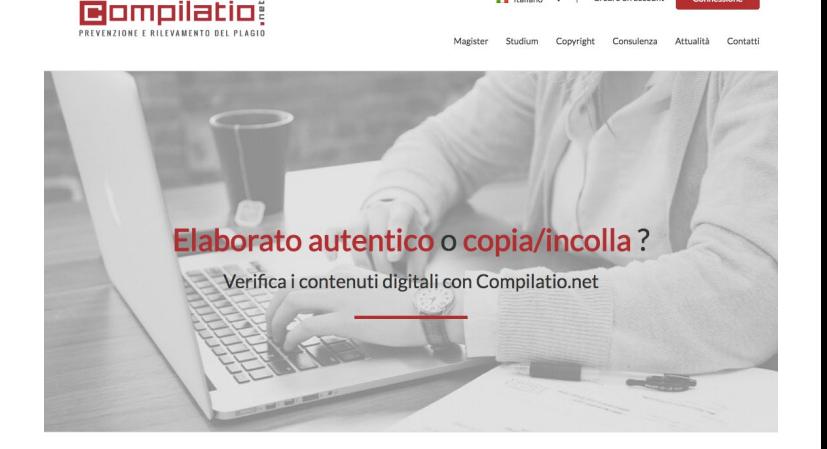

Il Italiano v | Creare u

**Gli elaborati che risultano copiati da altri testi, cartacei o tratti dal web, saranno annullate.**

**E' inoltre vietato presentare testi redatti da sistemi di intelligenza artificiale (es. ChatGPT).**

## **DICHIARAZIONE ANTIPLAGIO PER LA TESI DI LAUREA**

Ogni elaborato finale deve riportare la seguente dichiarazione antiplagio per la tesi di laurea:

*"Il/La sottoscritto/a dichiara che il presente testo è stato redatto dal/la sottoscritto/a personalmente e con parole proprie. Citazioni e altri riferimenti a fonti esterne sono chiaramente segnalati come tali. Il/la sottoscritto/a è consapevole che l'uso improprio di materiale pubblicato in altri lavori o comunque coperto dal diritto d'autore senza riferimento alla fonte verrà considerato plagio e, di conseguenza, verranno applicate le procedure previste dalla legge sul diritto d'autore (Legge 22 aprile 1941 n. 633 e s.m.i.) nonché da ogni altra normativa vigente. La fonte di qualsiasi immagine, mappa o altro tipo di illustrazione (pubblicati o trovati in lavori non pubblicati) è stata indicata."*

I will not plagiarize another's work I will not plagiarize another's work will not plagiarize another's work I will not plagiarize  $I$  will not  $r$ I will no  $I$  will  $r$ 

Tale dichiarazione deve essere inserita in calce all'elaborato finale.

## **FIGURE E TABELLE**

Devono essere inserite nel testo con l'indicazione Tab. o Fig., devono essere numerate progressivamente e devono essere precedute dal **numero** e dal **titolo.**

#### **Esempi:**

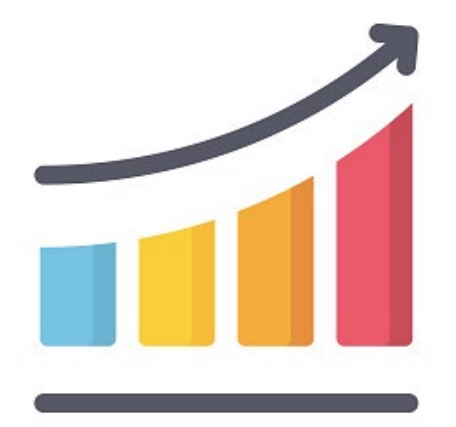

*Tab. 1.1. – Distribuzione regionale delle PMI innovative (valori assoluti; 2019-20)*

*Fig. 1.1. –* Inflation and Unemployment in the long run

La numerazione deve essere progressiva e distinta per tabelle e figure. Dopo il titolo, tra parentesi, bisogna inserire unità di misura e anno/periodo a cui si riferiscono i dati riportati.

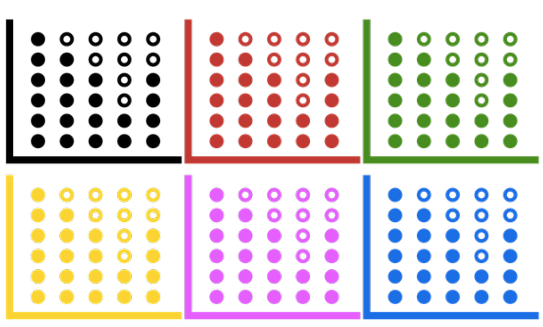

Sotto le tabelle/grafici indicare sempre la **fonte** da cui sono stati attinti.

Se si tratta di tabelle/grafici originali, elaborate ossia creati autonomamente dall'autore della tesi, riportare la seguente dicitura:

## **STILE DEL TESTO**

Una tesi deve essere scritta:

- con uno **stile linguistico** adeguato (no stile colloquiale, gergale, o troppo giornalistico)
- in un **buon italiano**
- adottando un **lessico appropriato**, coerente con l'ambito tematico dell'argomento trattato
- evitando assolutamente **errori grammaticali e di sintassi**
- facendo un uso corretto della **punteggiatura** (la virgola non deve mai essere posta tra soggetto e verbo)
- evitando i **refusi**.

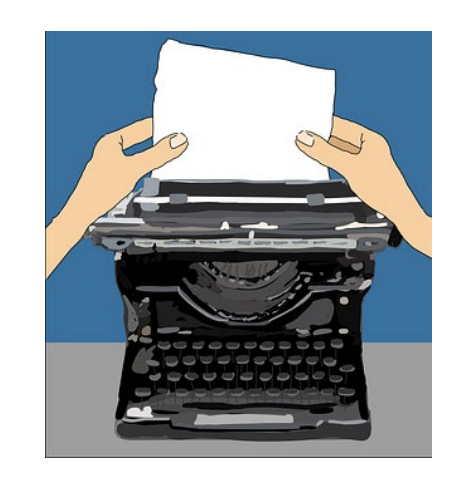

# **SUGGERIMENTI FORMALI (1)**

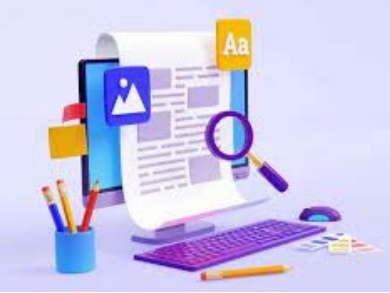

- Le **citazioni** si inseriscono tra virgolette inglesi "..." e il testo va riportato in corsivo. I tagli nelle citazioni si indicano con [...].
- Tutte le **parole straniere** (latino, greco, altra lingua) che non appartengono al linguaggio comune vanno in corsivo;
- Ibidem, idem vanno in corsivo, se per intero; se abbreviate: ibid., ID.
- Il **punto** va sempre messo al termine della frase, dopo le virgolette, i trattini degli incisi, le parentesi di chiusura, l'indicazione della nota; dopo ogni segno d'interpunzione va lasciato uno spazio.
- Le **virgolette inglesi** " " si usano nei dialoghi, nelle citazioni, nei dialoghi interni e per parole usate in senso diverso da quello corrente.
- Il **corsivo** si usa per i titoli delle opere, per i termini latini e stranieri e per le citazioni.
- La **struttura gerarchica (concettuale e grafica)** del testo è la seguente:
	- CAPITOLO (1, 2, 3, ecc.)
	- **Paragrafo** (1.1, 1.2, 1.3, ecc.)
	- *Sottoparagrafo (1.1.1, 1.1.2,.. 1.1.3, ecc)*

# **SUGGERIMENTI FORMALI (2)**

Le principali **abbreviazioni** utilizzate in un elaborato/tesi di laurea sono:

cap. = capitolo cfr. = confrontare n° = numero vol. = volume  $p.$  (pp.) = pagina/e s.d. = senza data s.l. = senza luogo di stampa tab. = tabella fig. = figura vd. = vedi

Per il **layout**, non c'è un formato standard da seguire. Suggerimenti:

- Titolo del capitolo: Times New Roman 14pt, centrato, spaziatura 1.5.
- Testo principale: TNR 12pt, giustificato, spaziatura 1.5.
- Titoli dei paragrafi: TNR 12pt, giustificato, grassetto, spaziatura 1.5.
- Titoli dei sottoparagrafi: TNR 12pt, giustificato, corsivo, spaziatura 1.5.
- Margini: 3cm a dx e sx, 4cm in alto e in basso.
- Note: TNR 10pt, giustificato, spaziatura singola.
- Didascalia figure/tabelle: TNR 10pt, giustificato, spaziatura 1.5.

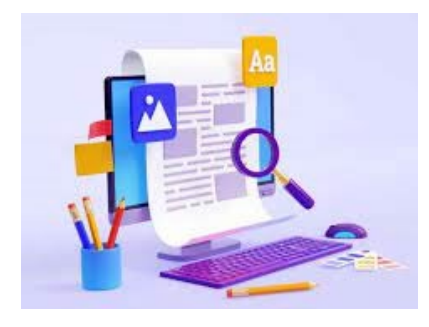